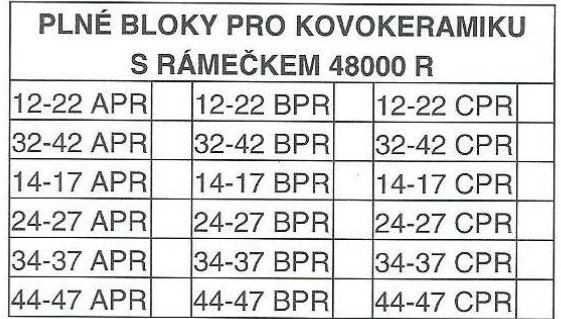

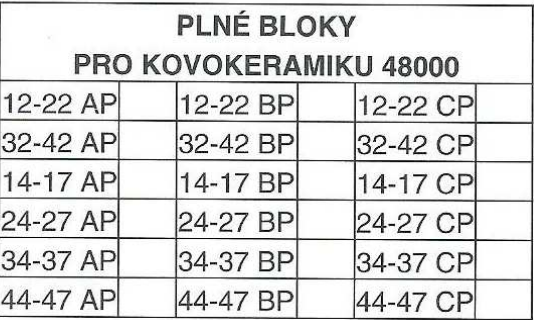

obj.list 2.jpg